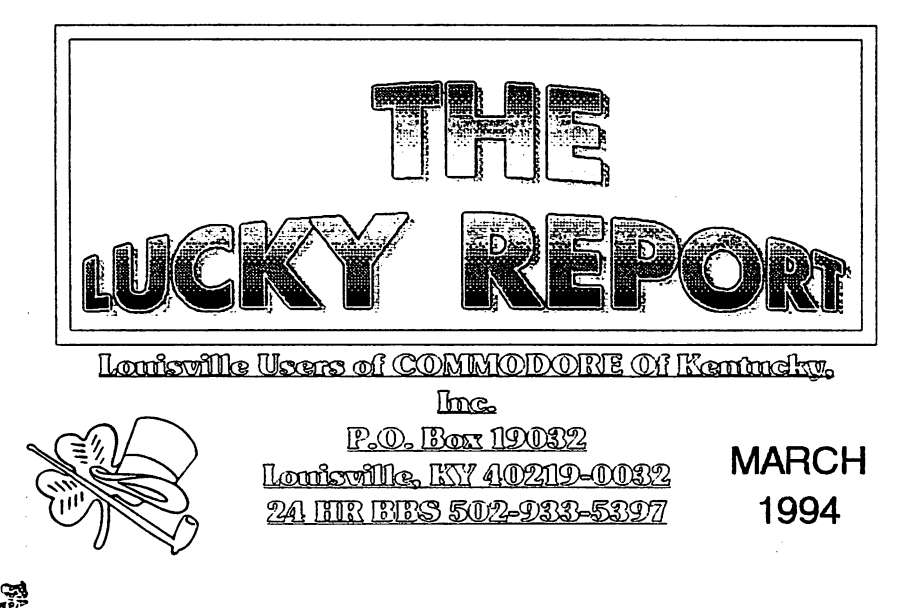

## FEBRUARY 1994 NEWSLETTER HIGHLIGHTS by Dan Roleskl

 $\frac{1}{2}$ WA The following is the list of items I found interesting from newsletters<br>Second received this last month. I will have these newsletters with me, so if you would like to read the articles, come up after the meeting and check it out. After the<br>meeting, I will let persons take home newsletters that they would like to type<br>in the articles from so that we can make them available to oth

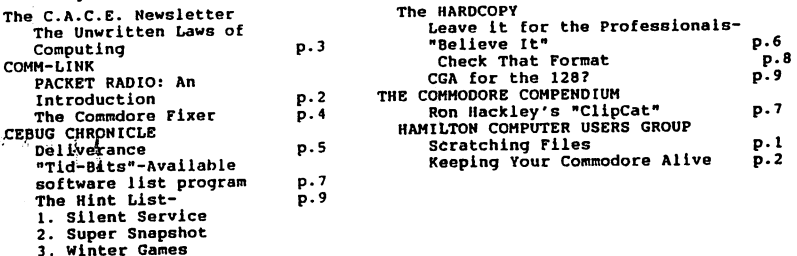

 ${\mathbf Q}$ K at the new  ${\mathsf L} {\mathbf Q} {\mathbf Q}$ 

 $\frac{1}{2} \sum_{i=1}^{n} \sum_{j=1}^{n} \frac{1}{j}$ 

## **LUCKY OFFICERS**

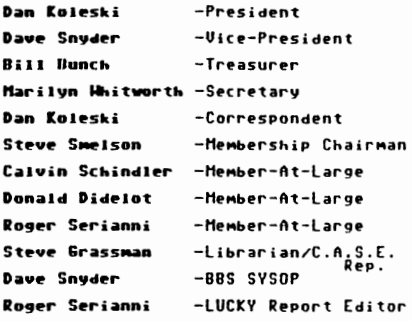

LIK'KY, INC., is a Non-Profit Organization whose purpose is to unite and educate users of Commodore<br>Computers and related equipment.

LUCKY in ao way condones aor silows copyling of<br>copyrighted amterials at any group function. Guilty<br>partieswill be rubject to dismissed.

GENERAL MIEETINGS are beld the sucond Turaday of<br>every month at the Jefferson Mult, Outer Loop, 6130-9300 PM, in the Community Room. Demonstrations are given on both hardware and software at these functions, with occurional guest speakers and a regular question and ver semion. Also available for sale to Members ONLY 3m state Public Domain Program Disks from the Club Library,<br>as well as blank disketing, at a nominal cost. There is a<br>NO SMOKING, EATING, DRINKING restriction.

BOARD MEETINGS are held the third Wednesday of every month at the Coutral Jefforson County Government<br>Center, 7210 Outer Loop, from 7:00 to 9:00 PM.

MEMBERSITT in \$20.00 a year, por furnily, and includes<br>access to the LUCKY BBS, Monthly Newsletters, and special discounts.

The LUCKY Report is published monthly and is available<br>at the General Meeting. DEADLINE for publication is the Thursday before the second Tuesday of every month... It is<br>seembled together on an AMIGA 2000, with 3 MEG of memory and a hard drive, using Gold Diek's Professional<br>Page Desktop Publisher and output to a 9-pin STAR NX-10 printer.

The LUCKY LINE Magazine has been temporairly<br>enepended dise to costs and has been incorporated into the<br>LUCKY Report.

The LUCKY BBS is operated 24 hours a day and is designed with the Commodore users in mind. Special<br>sceese is given to LUCKY Members although anyone can<br>call. The  $\ell$  is 502-933-5397.

The LUCKY Phone Listing is published once a year and is<br>available at the General Meetings.

Participation and imput is expected by all Membersi

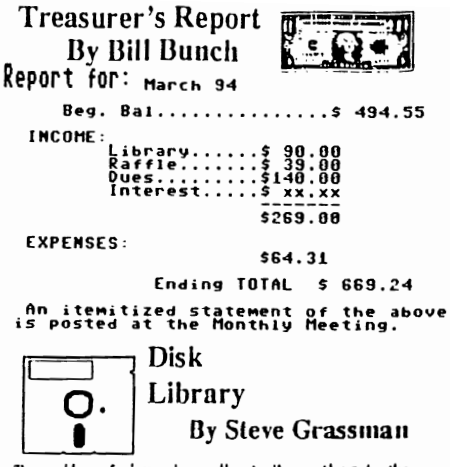

To avoid confusion, please direct all questions to the Library Assistants at the other end of the table. PLEASE DON'T BOTHER THE COMPUTER OPERATOR! This will minimize mistakes on backups. being made. Thank you!

To order diskettes, just fill by the order forms provided by the Library Assistants. Make sure you PRINT clearly the information requested on the form. This will speed up the filling of orders.

We have 5.25 blank diskettes for just \$4.00 a pack of 10. Just ask the Ausistants!

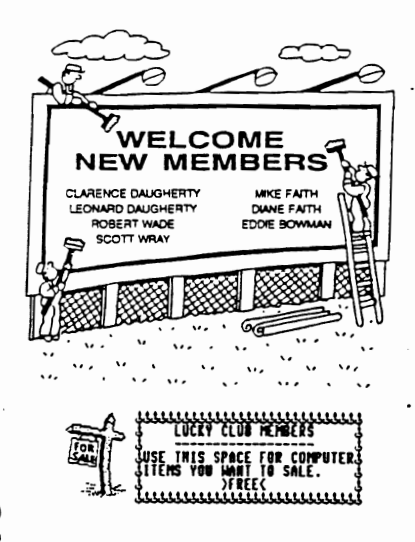

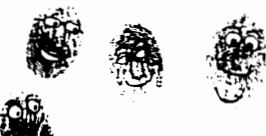

• •

,.

•

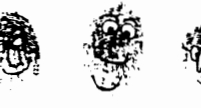

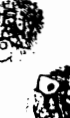

"REACHING OUT" March 1994

Our newsletter exchange program, what we are referring to as our 'Ambassadorship program" is really doing good. We have mailed out copies of our<br>newsletters to over 130 clubs across the U.S.A., Canada and abroad. Our response has really been good with about 50% of the clubs responding so far.

What I would like to attempt to do here is to start a new forum. A forum where our groups can exchange ideas, ask and answer questions and just lend<br>support to each other. With publications for our systems limited, the<br>information we receive and help that we might be able to provide to each oth just might be the difference between our clubs and our computers survival.

If there are questions you cannot find the answer to or someone is looking for something in particular, mention it here. You might be surprised at the response. Members in our group and across the commodore world, if you need help<br>with something in particular, let your editor know and he can list it in your<br>clubs newsletter. Maybe someone out there can help you out. Last where this project takes us.

I've read in several newsletters, where groups are having trouble finding meeting places they can afford to gather at. My suggestion is to try your best<br>be find a meeting place that is free. As a non-profit organization, there should<br>be someplace that will put you up for free. As for our group, Look into a government center. Just a suggestion.<br>Look into a government center. Just a suggestion.

One of the biggest problems our group has had is in finding a way to reach<br>the many owners of commodore computers in our community that do not know about<br>the club. Even though our club has been around for over ten years, m these persons are just obtaining their systems second hand. One idea we are pursting is that of a radio ad. As a non-profit organization, radio stations are<br>ablidged to air our ads for free. Just put together a short message for what you<br>would like to say and mail it to the various radio stations

Maybr you can pick-up a few new members.<br>We are trying to find a means of getting all the information we have been<br>receiving from other groups, out to our members. I took the newsletters to a<br>couple of meetings for our mem find interesting. I mention these items in our newsletter and then at the<br>meetings, members can take home some of the newsletters, type in the highlighted<br>articles and save them to disk. I will take all these disk full of combine them onto one disk and make these available to our members also. They can then take them home and print them out. If someone out there has a better way to get thls lnformation out, plea6e let us know. As I mentioned, I have sent out our clubs newsletters to several groups.

Once I have a trimmed down list of the groups we plan to mail our newsletters to<br>on a regualar basis, I plan to put a list of those clubs in our newsletter along<br>with their address. This way other clubs can exchange newsle

Now for a request from me. In a newsletter we received last month, there was an article on how to Lnstall a re-set switch on a *C64.* What 1 am in need of 1s on how to do this on a CI28 nnd 128D. The only thIng 1 should need 15 the pin locations to hook the wires up to on the RS-232 port. If anyone can help me out on this, I'll thank you in

We'll, ('ve attempted to the ball rollIng here. We will see where it goes tram here, so lets hear from you out there. Thanks from Dan Koleskl

3

State of the BBS Address.

, •

What has been going on with the LUCKY BBS Lately? I'm proud to say, NOTHING.

Better let me explain that. Yes the board is active and things seem to be picking up. When I say that nothing is going on, I mean that things are going well and that no more maintenance has been needed for some time.

I believe that the LUCKY is the longest running BBS in the area. Its a<br>difficult job running a board and costly as well. I guess that accounts for the<br>fact that most Boards have a life of less than one year. Over the last Originally new users could only see about half a dozen areas and until they<br>joined they never knew what was available. I did some changing around of the system and set it up so everyone could see nearly everything, but non-members couldn't post or download. Downloads are free and unlimited for members but non-members are required to upload as many disk blocks as they download. We<br>have received many good files this way, but of course we do get some garbage in<br>the process. All in all I think it has worked out well especially

Users are spending more time On the board too. We had an 8 percent use when I first acquired the board, meaning that the board was only being active about 1 1/2 hours a day. Its running about 22% now and seems to be holding steady in<br>that area. That's a little more like it! I'd like to see it running closer to 80\ but I guess that's a lot to ask for a limited access board like this.

BBSing has always been a little like magic to me. It opens a whole new window<br>on the world. You sit at home typing on a keyboard a lot of the time anyway,<br>and then you find that by installing a modem, you are suddenly in t of mystery in the process that is much like computing itself. You try it once<br>and suddenly you are hooked. There are opinions to read and reply to. There are<br>new people to meet and touch in a way that can make a difference

There are about 40 BBS's here in the local calling area of Louisville and of<br>course if you start doing the long distance thing, there are thousands. I have<br>subscribed to Q-link for several years now and it has always been favorites since its all Commodore and has several thousand users. There are<br>classes and 'chat rooms' to explore, online games that play in real time with as<br>many as 50 other users from all over the US and even several othe

What's on LUCKY?

The message sub-boards contain: LUCXY Info: a board for finding out what the club Is up to and meeting notices. World Affairs: An area to discuss things going on in the world as a whole. Local Affairs: Discussions of topics of a local nature like potholes end gun

4

Continue On Page 5

Continued From Page 4

control etc.

..

Help 64: You can post questions on using you 64 and get help finding the problems and hints on using it to the fullest extent.

Help 128: Same as the 64 board but of course dedicated to 128 users.

General Topics: If it doesn't fit anywhere else stick it here.

Software talk: You can expound on your favorite programs here or siam the ones you hate. Its also good to read what others think about something you might want to qet or avoid.

Political Debate: A great place to talk politics without getting punched out!

Sports and Recreation: Vou might find out about a good place to eat here or 5trike up a lively discussion on your favorite game.

opinions and Debates: Ever want to get a fight started? This is a good place and stay safely in the comfort of your own home.

Funny Papers: Jokes and funny stories abound here. Tune in and let us all get a good laugh from your favorite story.

The Ladies Board: A place for discussion of topics relevant to those loveable, females.

BUY/SELL/TRADE: Ynu quessed

Membership Inq.: Notes and facts for new users and non-members.

Science and Medicine: If science and medical breakthroughs are your bag, then visit this area often.

Spiritual Connection: We have a Pastor to quide us in questions and discussions of spiritual concerns.

Suggestion BOX: Got a beef about the BBS or the club? Like to see things change? Let us know!

In addition to these, there are 20 download areas. 64 and 128 telecommunications each have an area of their own. 64 and 128 games each have an area to. There are areas for CP/M, GEOS, Utilities, Superbase, Graphics, Music,<br>Newsletter articles, Utilities and a special one for new users needs.<br>We even have an area for you to send a file to a friend. Its call Personal files. You can use a password so you friend can have the file but others can't get it.

I feel that the Board is pretty well rounded but we are always open to new ideas and suqqestions. If we've missed anything let us know.

<u>д</u>

Dave Snyder -+\* Sysop \*+-

**RUSHER** 

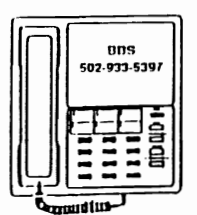

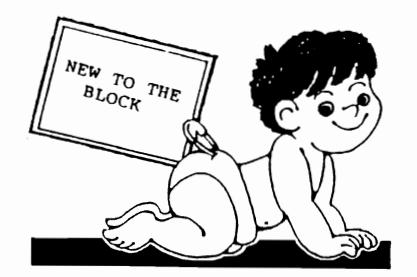

Right-D key

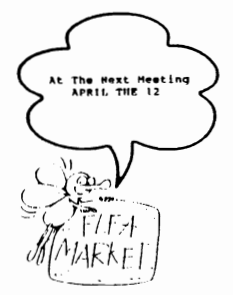

**NEWBY CORNER MARCH 1994** by Dan Koleski

This month, I Just have a few tips I would like to pass along to everyone. I have obtained these from various sources. I will try to reveal the source of each tip and/or hint as I come to it.

The first tip comes from our V.P., Dave Snyder. In regards to the article I did last month, "ZAP", Dave had another tip on dealing with Static Electricity.<br>He says mix five parts water with 1 part liquid fabric softener and put them in<br>a spray bottle. Spray this solution onto your carpet and let i

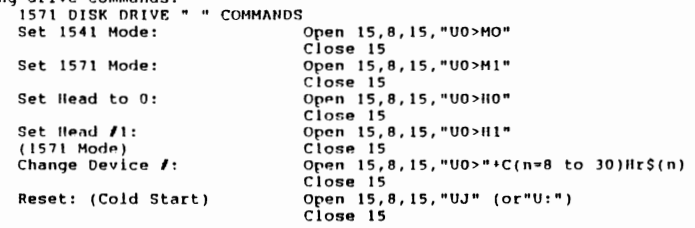

Out of the Civic 64/128 newsletter of Oxnard, California came the following. There was a question as to the use of rubbing alcohol for cleaning disk drives<br>heads. The response was that this would work, but make sure it is not rubbing<br>alcohol. Rubbing alcohol tends to leave an additive behind. You n Isopropyl Alcohol which most drug stores should stock.

A fast and easy way to erase all the programs on a disk without initializing<br>the disk again is to enter: OPEN 15,8,15,"N":diskname":Close 15<br>The proper disk name needs to be used but do not specify the 1D characters. This procedure works faster than reinitializinq a disk.

If for some reason, you need to emulate the moves of a joystick, end you do not have one hooked up, the following is a list of keyboard commands that will<br>simulate the joysticks moves:<br>PORT 1 fire-space bar space plus H key Up-I key space plus fl Down-left arrow space plus Z key Left-CTRL space plus C key Right-2 key space plus B key That was one list of commands 1 found. Following is a second list of commands that are suppose to do the sa\_e things: PORT 1 PORT 2 fire-space bar CTRL-J Up-w key CTRL-(Cursor left/right key) Down-X key CTRL-A Left-A key CTRL-D

6

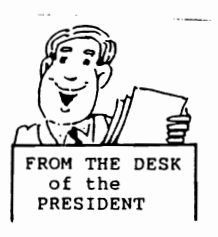

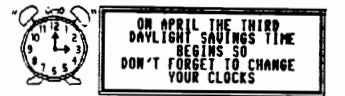

March 1994

Fellow Computerist:

Another month has flown by, but the memory of this bitter winter will linger on for sometime. First, the record breaking snow, and then the ice-storm. The only bright side was that it gave me extra time to spend on the computer working on various projects. So, I hope you all have faired well throughout this time of year and are all doing fine.

We had the best turn-out in quite sometime at our last meeting. We almost broke the 40 person barrier, which is really a good sign. In fact, the club has actually been growing the past two months. We picked up seven new member this month and a couple the month before. Roger is preparing a special welcome area, so I won't mention the new members names here, but welcome anyhow and let us know if we can help you in anyway.

Not too much took place at the E-board meeting, but we manage to sit around and talk for an hour. It was determined that we probably have enough disk for the library's use to last us till the Dayton Computer Fest. in August. If so, I will pick up disk for the club up there, thus saving us a few dollars. Steve and<br>myself are still working out the final layout of the clubs library so I can update the Library's list. Everytime I think I have it about ready to go, I find a conflict in the two libraries. Be patient with me on this one, as I hope to have it soon.

There has been talk about the possibility of having a club picnic this summer. We have tried this in the past and could never generate enough interest<br>or get people to volunteer to put it together. Well, I believe we have a or get poople to volunteer. One of our new members, Mrs. Faith has shown an interest in putting<br>the party together. I suggested having it at my place on Derby day and making it<br>a Derby/club party. It's one of the few times know what you think of this or if you would like to help.

I'd like to say the boards has been extra active of late, but I wouldn't know. I've been so busy with work and all, I have not had much chance to get on much myself. I've been putting in 6 day weeks, and with a son who has a car now,<br>I find little time for computing. My son has been having problems with the ice, so his car has been damaged twice. Luckily, minor things, cost wise, but still<br>time consuming. If I only live through this part of his life. I just ask God to let me live long enough to see him have kids and go through these same things. Is that evil or what?

One last thing. In putting together all the newsletters for our mailing, my hands are getting rather tired of stapling. If any one has an electric stapler they would like to donate to the club or sell at a reasonable price, or know of where to get one, please let me know. Almost forgot. Our demo of DCMR seemed to go pretty well last month. We held it in the side room thus giving us a bit of privacy. Steve video recorded it, so if you would like to check that tape out,<br>let me know. It wasn't the best, but it will do. We will get better at this with<br>time. Our domo tonight, I hope, is on Gary's label V4. Next mo have a demo but will have another flea market. Start gathering all those items you would like to get rid of and bring them in.

Till next month, happy hacking, and take care. Dan

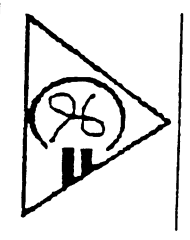

## JUUCJKYY

Louisville Users Of Commodors<br>Of Kentucky, Inc.<br>P.O. Box 19032<br>Louisville, KY. 40219-0032<br>24 HR BBS 502-933-5397

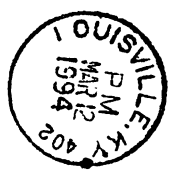

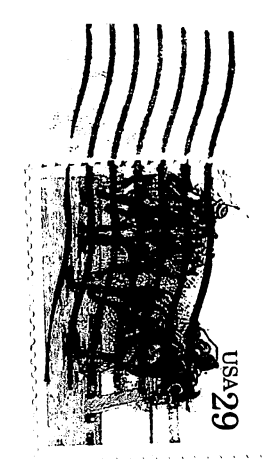